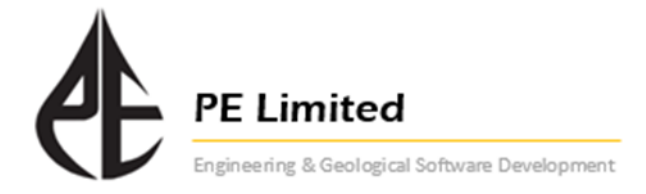

## *Integrated Field Development Analysis, Optimisation and Forecasting*

## **Target Audience:**

This course is intended for those that have (i) recently started working in the production domain and need to become familiar with production tools/analysis, (ii) attended the course already some time ago, and require a refresher, or (iii) unrelated disciplines trying to understand the production context (e.g. accountants, project managers, etc..).

## **Overall Objectives**:

- **1**/ Developing dexterity in using the IPM suite
- **2**/ Basic understanding of the physics
- **3**/ Understanding the limitation of the methods and techniques used

## **Course Agenda**

- **Day 1** Introduction to integrated production system and why an overall approach is necessary *Introduction to* PROSPER *- philosophy and methodology Pressure loss in the wellbore - gravity and friction terms, slip, holdup Importance of PVT VLP flow correlations theory. Important parameters Inflow performance models – introduction Workshop - building a wellbore model, matching PVT and flow correlations, running sensitivities, generation of lift curves for output to* GAP *or simulator*
- **Day 2** Inflow performance models Vogel, Darcy, multi-layer, horizontal, fractured etc. *Special topics: skin calculation, gravel pack design Gas lift introduction –design and diagnostics using "Quicklook" for gas lifted wells Introduction to ESP modelling – design and analysis Workshop - inflow performance, gravel pack and skin modelling, running sensitivities Practice in building and analysing well problems. Artificial lift design*
- **Day 3** Introduction to MBAL theory and capabilities *Aquifer models, history matching techniques (numerical and graphical), simulation Running a prediction - importing VLPs and IPRs from* PROSPER*, adding constraints Introduction to multi-tank and multi-PVT* MBAL *Workshop - Building a tank model, history matching, integration with* PROSPER *for predictions. Field development example*
- **Day 4** Introduction to GAP theory and capabilities *Building a surface network model - linking to* PROSPER *well models Generation of surface performance curves Production monitoring with well tests. Pipeline modelling and matching Adding constraints at well, manifold, pipeline and separator level Linking* PROSPER *and* MBAL *to* GAP *for full field optimisation and forecasting Batch generation of lift curves and IPRs. Production allocation Field optimisation - gas lift gas allocation. Full field forecasting with linked reservoir model(s)*
- **Day 5** Integrated modelling

*Workshop - Full field development example. Well development schedule top meet target production profile. Effect of artificial lift.*